# boost-histogram and hist Roadmap

Henry Schreiner

September 12-13, 2019

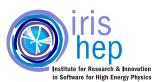

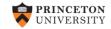

## Future of histograms in Python

Core histogramming libraries

Universal adaptor

Front ends (plotting, etc)

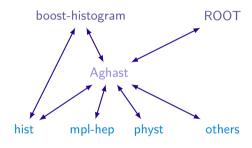

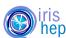

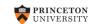

### Intro to Boost. Histogram C++14

- Multidimensional templated header-only histogram library: ()/boostorg/histogram
- Designed by Hans Dembinski, inspired by ROOT, GSL, and histbook

### Histogram

- Axes
- Storage

### Axes types

- Regular, Circular
- Variable
- Integer
- Category

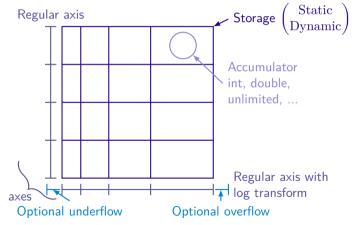

## boost-histogram (Python)

### ()/scikit-hep/boost-histogram

- 0-dependency build (C++14 only)
- State-of-the-art PyBind11
- 280+ unit tests run on Azure on Linux, macOS, and Windows
- Binary wheels on Azure for all major platforms
- Read the docs (in progress)

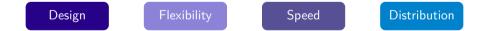

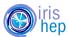

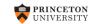

3/13

### Design

Resembles the original Boost.Histogram where possible, with changes where needed for Python performance and idioms.

```
C++
                                        Python
#include <boost/histogram.hpp>
                                        import boost.histogram as bh
namespace bh = boost::histogram;
// The make can be dropped in C++17
auto hist = bh::make histogram(
                                        hist = bh.histogram(
  bh::axis::regular<>{2, 0, 1, "x"},
                                          bh.axis.regular(2, 0, 1, metadata="x"),
  bh::axis::regular<>{4, 0, 1, "y"});
                                          bh.axis.regular(4, 0, 1, metadata="y"))
hist(.2, .3); // .fill being added
                                       hist.fill(
hist(.4, .5): // in Boost 1.72
                                           [.2, .4, .3].
                                            [.3, .5, .21)
hist(.3, .2);
```

# Design: Manipulations

Combine two histograms

hist1 + hist2

Scale a histogram

hist \* 2.0

**Sum** a histogram contents hist.sum()

Access an axis

axis0 = hist.axis(0)

axisO.edges() # The edges array

axis0.bin(1) # The bin accessors

**Fill** 2D histogram with values or arrays hist.fill(x, y)

**Convert** to Numpy, 0-copy if possible hist.view()

# Unified Histogram Indexing

### Access:

```
v = h[b]
                              # Returns bin contents, indexed by bin number
v = h[loc(b)]
                                     # Returns the bin containing the value
```

## Setting (planned):

```
h[...] = np.ndarray(...)
                              # Setting with an array or histogram sets the
                               # contents if the sizes match
h[b] = v
                               # Values can be set, too
```

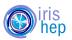

# Unified Histogram Indexing (2)

## Slicing:

```
h == h[:]
                                                     # Slice over everything
h2 = h[a:b]
                                   # Slice of histogram (includes flow bins)
h2 = h[:b]
                                             # Leaving out endpoints is okay
h2 = h[loc(v):]
                                    # Slices can be in data coordinates. too
h2 = h[::project]
                                                     # Projection operations
h2 = h[::rebin(2)]
                                           # Modification operations (rebin)
h2 = h[a:b:rebin(2)]
                                     # Modifications can combine with slices
h2 = [a:b, ...]
                                      # Ellipsis work just like normal numpu
```

# Slicing (planned)

```
h2 = h[a:b:project]
                         # Adding endpoints to projection operation removes
                         # under or overflow from the calculation
h2 = h[0:end:project]
                                # Projection without flow bins, special tag
```

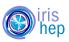

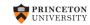

# Flexibility: 22 axis types

- regular
  - uoflow, uflow, oflow, noflow, growth
- regular\_ +
  - log, sqrt, pow
- circular
- integer
  - uoflow, uflow, oflow, noflow, growth
- variable
  - uoflow, uflow, oflow, noflow
- category
  - int or str, growth

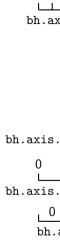

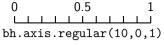

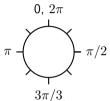

bh.axis.circular(8,0,2\*np.pi)

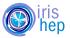

## Flexibility: 7 storage types

- bh.storage.int
- bh.storage.double
- bh.storage.unlimited
- bh.storage.atomic\_int
- bh.storage.weight
- bh.storage.profile
- bh.storage.weighted\_profile

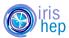

# Plans (See #18)

- Finish UHI implementation
- Add non-double fill
- Clean up some bugs/missing functionality with access
- Add from\_numpy and numpy style shortcut(s)
- Release to PyPI

### Release

- Becoming stable enough for internal use in AS!
- Planned release before PyHEP in mid October

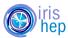

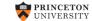

## Bikeshedding (API discussion)

### Let's discuss API! (On GitHub issues or gitter)

- Download: pip install boost-histogram (Release before PyHEP)
- Use: import boost.histogram as bh
- Create: hist = bh.histogram(bh.axis.regular(12,0,1))
- Access values, convert to numpy, etc.

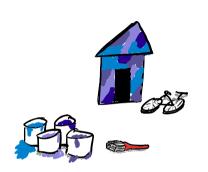

### Documentation

• The documentation will also need useful examples, feel free to contribute!

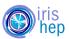

#### A slide about hist

hist is the 'wrapper' piece that does plotting and interacts with the rest of the ecosystem.

### **Plans**

- Easy plotting adaptors (mpl-hep)
- Serialization formats (ROOT, HDF5)
- Auto-multithreading
- Statistical functions (Like TEfficiency)
- Multihistograms (HistBook)
- Interaction with fitters (ZFit, GooFit, etc)
- Bayesian Blocks algorithm from SciKit-HEP
- Command line histograms for stream of numbers

### Call for contributions

- What do you need?
- What do you want?
- What would you like?

Join in the development! This should combine the best features of other packages.

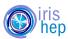

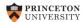

### Discussion

These are just a few question to facilitate discussion.

- Do you plan to use boost-histogram and or hist as part of another package?
- Do you have any unusual histogramming needs?
- What part of boost-histogram sounds most useful/exciting?
- Does the boost-histogram API look reasonable?
- What are the analysis/plotting features you need in Hist?

# Support

• Supported by IRIS-HEP, NSF OAC-1836650

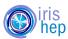

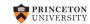